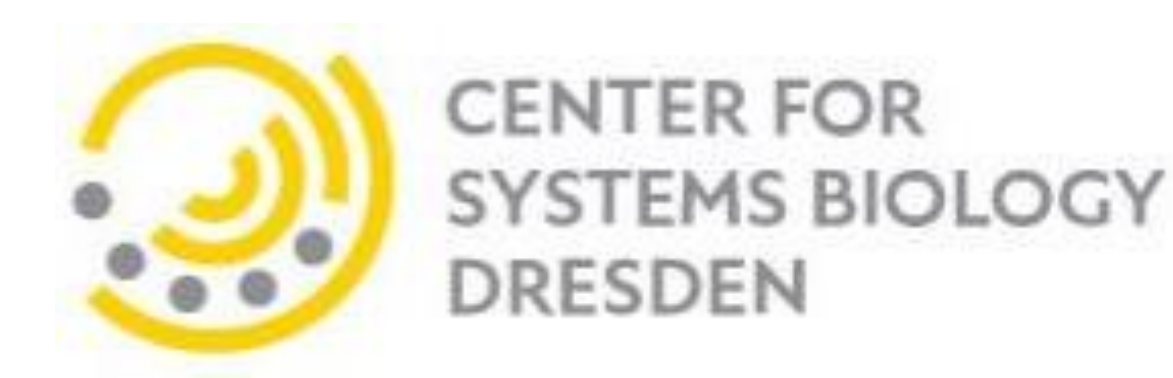

# GPU-accelerated image processing in ImageJ macro

Robert Haase<sup>12</sup>, Loic A. Royer<sup>3</sup>, Deborah Schmidt<sup>12</sup>, Peter Steinbach<sup>12</sup>, Alexandr Dibrov<sup>12</sup>, Uwe Schmidt<sup>12</sup>, Martin Weigert<sup>12</sup>,

Florian Jug<sup>12</sup>, Eugene W. Myers<sup>12</sup>

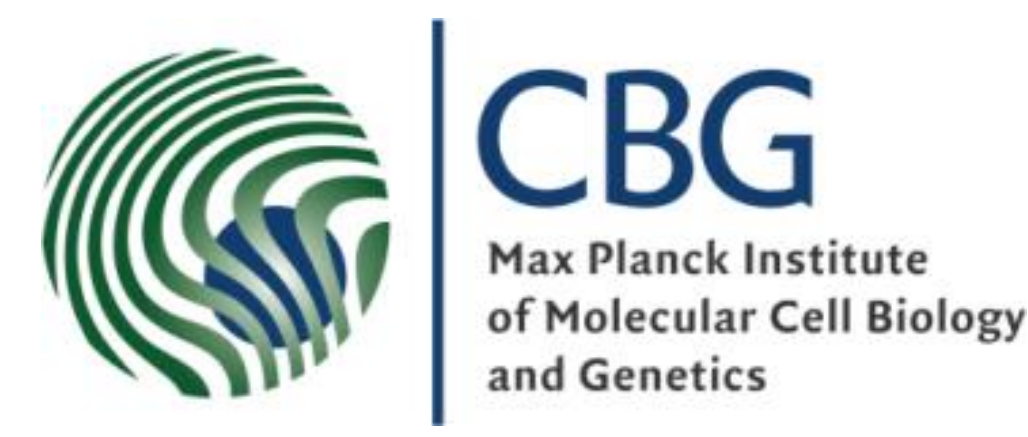

1 Max Planck Institute for Molecular Cell Biology and Genetics Dresden, 2 Center for Systems Biology Dresden, 3 Chan-Zuckerberg Biohub, San Francisco

- [1] Schneider, C. A.; Rasband, W. S. & Eliceiri, K. W. (2012), NIH Image to ImageJ: 25 years of image analysis, Nature methods 9(7): 671-675
- [2] Schindelin, J.; Arganda-Carreras, I. & Frise, E. et al. (2012), Fiji: an open-source platform for biological-image analysis, Nature methods 9(7): 676-682
- [3] The Khronos Group, The open standard for parallel programming of heterogeneous systems, https://www.khronos.org/opencl/ accessed 2018-12-09
- [4] Royer, L.A., Weigert, M., ClearCL Multi-backend Java Object Oriented Facade API for OpenCL https://github.com/ClearControl/clearcl accessed 2018-12-09

**// get output image back and show it clij.pull(output).show(); // empty GPU memory input.close();**   $\mathbf{L} = \mathbf{L} \mathbf{S} - \mathbf{A} \mathbf{A}$ 

**// automatic thresholding** Ext.CLIJ automaticThreshold(input, output, "Default");

**// apply a fixed a threshold** Ext.CLIJ thresholdIJ(input, output, threshold);

**// get output image back and show it Ext.CLIJ\_pull(output); // empty GPU memory** Ext.CLIJ clear();

**clij.op().crop(input, output, 32, 32, 0);**

#### **// apply affine transform AffineTransform3D transform = new AffineTransform3D();**

**transform.rotate(2, 45); transform.scale(2.0, 1.0, 1.0); clij.op().affineTransform(input, output, transform);**

**// automatic thresholding clij.op().automaticThreshold(input, output, "Default");**

#### **// apply a fixed a threshold clij.op().threshold(input, output, threshold);**

**// apply affine transform transform = "rotate=45"; // degrees transform = transform + " scaleX=2"; // zoom factor Ext.CLIJ\_affineTransform(input, output, transform);**

whole workflows in CLIJ and thereby minimize image transfer between ImageJ and GPU. Furthermore, iterative procedures are suited well because the first execution of CLIJ operations is always slower compared to all following executions.

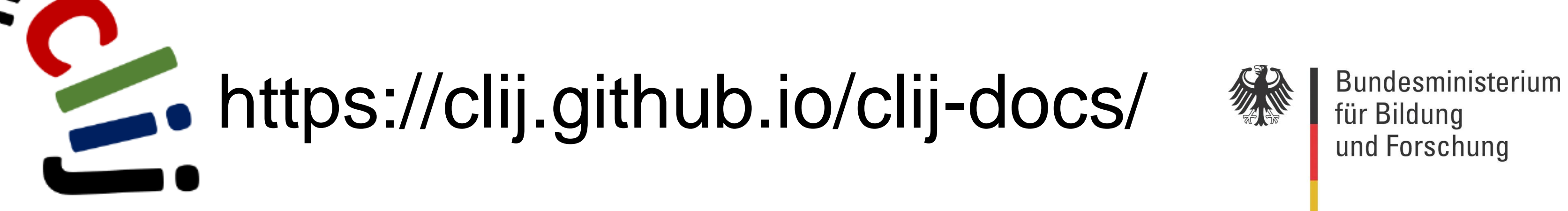

### **Introduction**

Modern graphics processing units (GPU) enable image processing at unprecedented speed. We present CLIJ, an ImageJ[1]/Fiji[2] plugin that brings GPU-accelerated image processing to the ImageJ macro language. It is based on the Open Computing Language (OpenCL)[3], enabled through a multibackend Java facade named ClearCL[4].

## **Benchmarking**

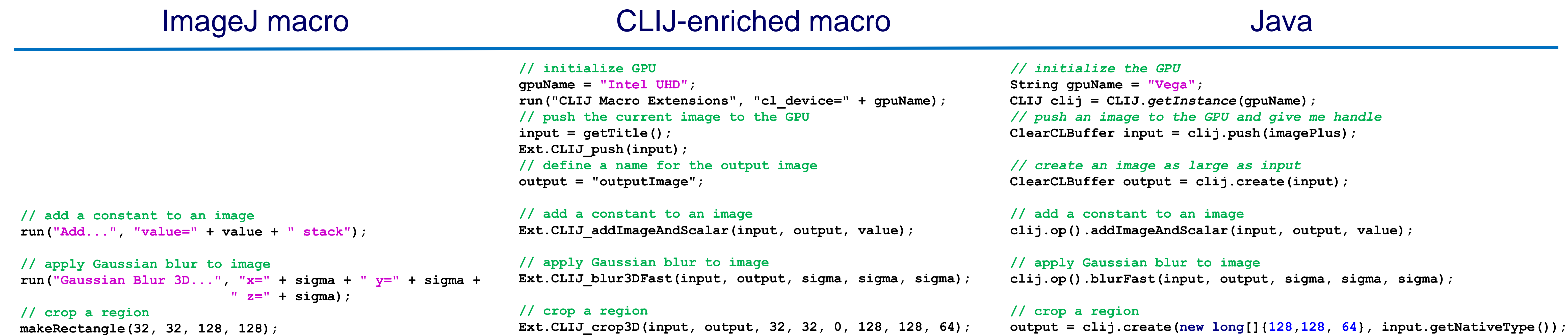

To demonstrate the benefits, we benchmarked a common workflow on selected CPUs and GPUs to calculate the speedup compared to the consumer notebook CPU Intel Core i7-8650U. Comparison of speedup and price shows that huge speedup is possible without buying expensive GPUs.

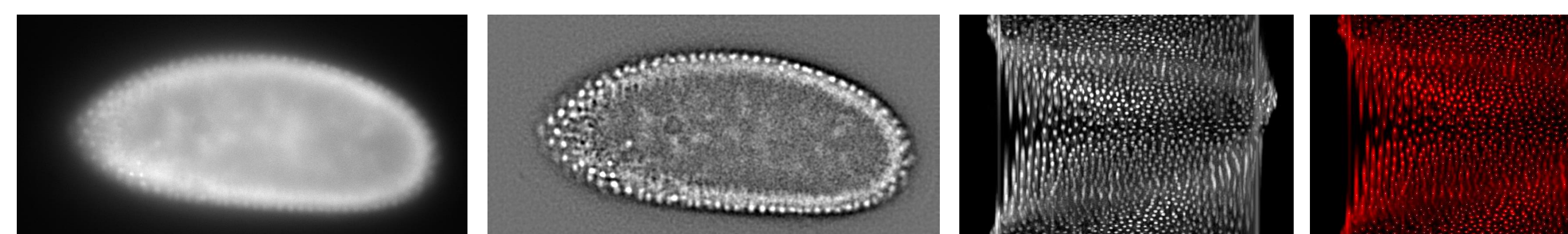

## **Conclusions & Outlook**

Using CLIJ it becomes feasible to speed up simple workflows by a factor of 10 on any computer which has a built-in Intel HD GPU. Higher performance can be achieved with sophisticated workflows on high-end GPU hardware. More detailed benchmarks comparing various hardware and operations follow soon.

## **Project goals for widespread availability**

In order to make CLIJ available for everyone, goals of the CLIJ project were

- **Usability:** The ImageJ user is able to GPU-accelerate his workflows directly from known programming interfaces such as ImageJ macro.
- **Documentation**: CLIJs reference guide documents all CLIJ operations and is available in CLIJ plugin dialogs, the web and auto-completion help.
- **Interoperability**: CLIJ functionality can be used from ImageJ macro, from ImageJs Jython and Groovy interfaces as well was from Java.
- **Extensibility**: OpenCL developers can extend CLIJ with basic knowledge about Java and the SciJava/ImageJ2 eco system.

CLIJ currently supports common filtering tasks that can be used to replace ImageJs built-in functionality. Furthermore, we provide macro functions that seamlessly transfer images to and from the GPU for processing. With this approach, users can exploit GPU acceleration without having to learn OpenCLbased programming.

#### **Overview**

CLIJ currently offers 102 methods ranging from basic filtering, convolution, deconvolution, spatial transforms, projections, thresholding, local maximum detection, binary image processing and basic measurements. In order to exploit GPU-acceleration optimally it is recommended to implement whole

## **Differences to ImageJ**

When applying filters such as `Dilate' or `Maximum' to 2D and 3D images in ImageJ/Fiji, differences in interpretation of neighborhoods become obvious. CLIJ allows the user to explicitly choose the desired neighborhood.

**run("Duplicate...", "duplicate range=1-64");**

**// apply affine transform using ImageScience plugin run("TransformJ Affine", "matrix=transform.mat" + "interpolation=Linear background=0.0 adjust");**

**// automatic thresholding setOption("BlackBackground", true); setAutoThreshold("Default dark stack"); run("Convert to Mask", "method=Default" + "background=Dark black");**

**// apply a fixed a threshold setThreshold(threshold, 65535); setOption("BlackBackground", true); run("Convert to Mask", "method=Default" + "background=Light black");**

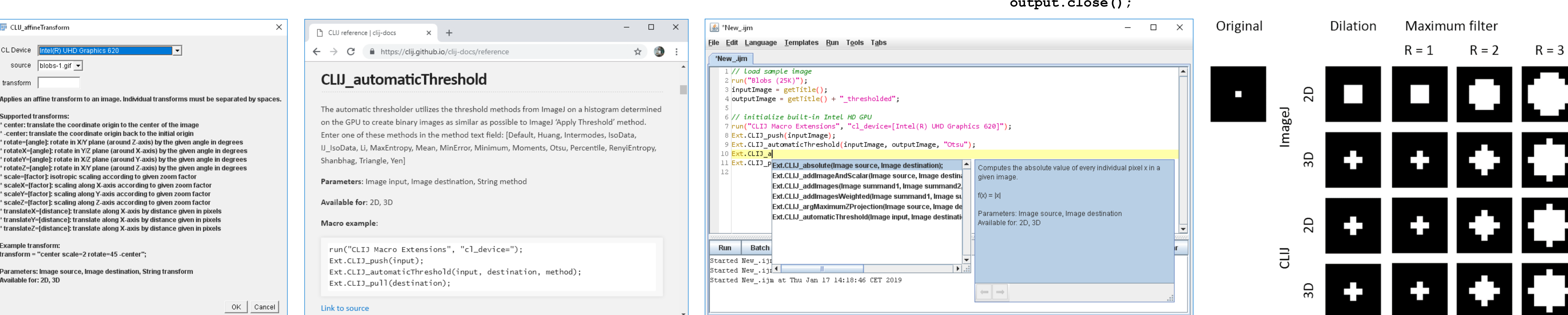

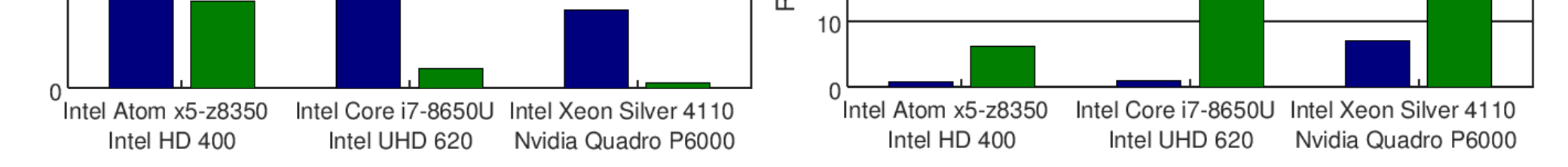

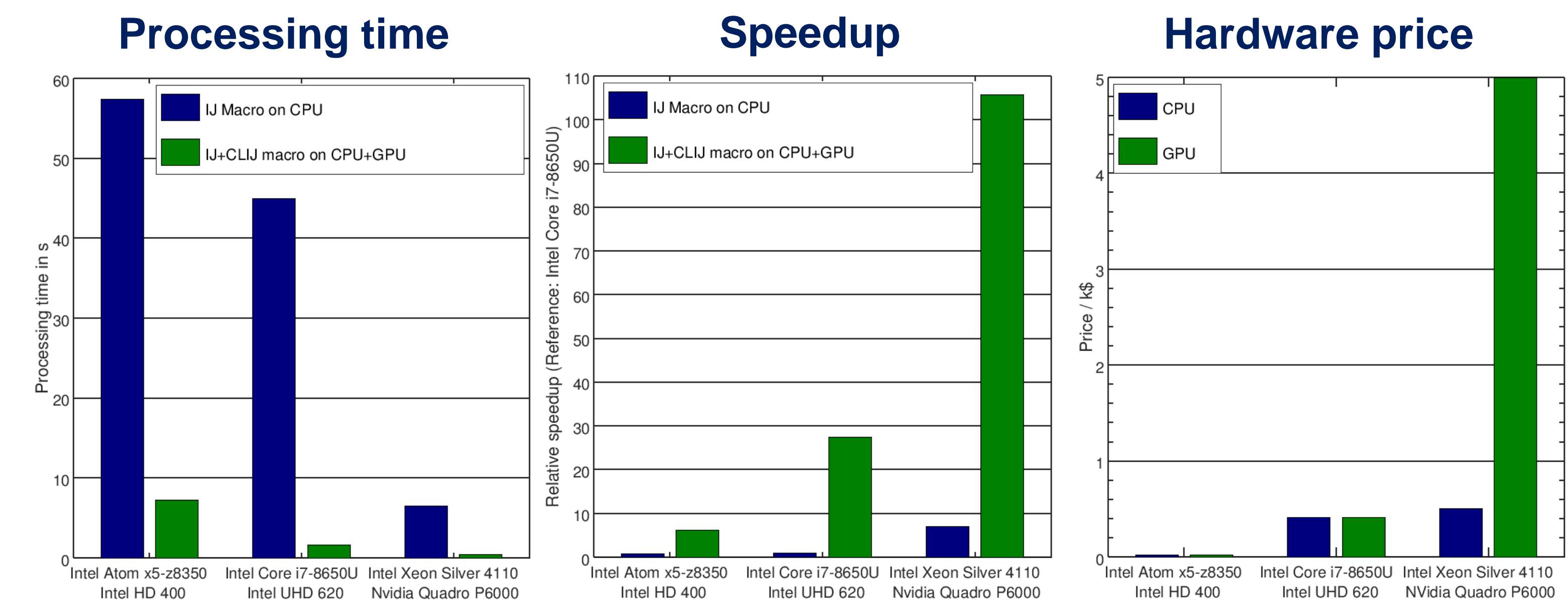